## Checklist for virtual meetings

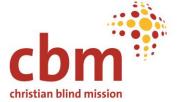

If planned in an inclusive format from the beginning, virtual meetings are a chance to increase the participation of persons with disabilities. The following tips will help you navigate through the realisation of such an event.

| Item                                                                                                    | Done | Not<br>applicable |
|----------------------------------------------------------------------------------------------------|------|-------------------|
| 1. Budget allocations                                                                                                    |      |                   |
| There is a budget allocated to ensure the accessibility of the event and to cover the costs of individual requirements (called reasonable accommodation).                                                                                                    |      |                   |
| Depending on your event and the participants, this could include:                                                                                                    |      |                   |
| <ul> <li>Interpretation (e.g. Sign Language, local language,).</li> <li>Written transcription (live closed captioning, CART).</li> <li>Converting material in different formats (e.g. audio, illustrations, easy language,).</li> <li>Reimbursement of participants from Organisations of Persons with Disabilities (OPDs) with active roles.</li> <li>Reimbursement for data/internet access (for both participants and support persons).</li> </ul> |      |                   |
| Keep in mind: It is important to budget for reasonable accommodation from the beginning to enable the participation of persons with disabilities. You might not need every aspect mentioned above, but having a budget allocated to accessibility is crucial. When in doubt, plan approximately 4% of the total budget.                                                                                                    |      |                   |
| 2. Choose an accessible platform for the meeting                                                                                                    |      |                   |
| The platform selected for holding virtual consultations is accessible for persons with disabilities.                                                                                                    |      |                   |

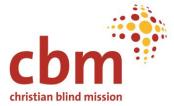

| Item                                                                                                    | Done | Not<br>applicable |
|----------------------------------------------------------------------------------------------------|------|-------------------|
| Tools used during the event including polls and surveys are accessible for persons with disabilities as far as possible.                                                                                                    |      |                   |
| Information on the usage of the platform/tools is shared beforehand to enable participation of those not familiar with the technology. In some cases, a pre-meeting or the offer of support staff can be helpful.                                          |      |                   |
| Check the <u>pros and cons of virtual platforms</u> (EDF Toolkit Accessible Meetings, p.5) to help you with your decision.                                                                                                    |      |                   |
| 3. Leave no one behind with the invitation                                                                                                    |      |                   |
| Alternate texts are inserted for pictures and visual content of the digital invitation.                                                                                                    |      |                   |
| The language of the invitation and the registration form is clear and easy to understand.                                                                                                    |      |                   |
| The invitation or registration form has an option for participants to request their accessibility requirements. Check this sample registration form for assistance.                                                                                        |      |                   |
| Organisations representing different kinds of disabilities are invited to the meeting to ensure different perspectives.                                                                                                    |      |                   |
| 4. Before the event                                                                                                    |      |                   |
| The agenda includes additional short breaks at regular intervals and/or a sufficient lunch break without any other responsibilities.                                                                                                    |      |                   |
| The agenda, presentations and consultation material are prepared in accessible formats and shared beforehand to ensure meaningful participation in discussions. If there is a lot of material to go through, a timeframe of two weeks beforehand is ideal. |      |                   |

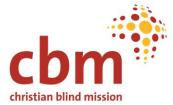

| Item                                                                                                    | Done | Not applicable |
|----------------------------------------------------------------------------------------------------|------|----------------|
| <ul> <li>Depending on your event and the participants,</li> <li>Sign Language interpreters are engaged.</li> <li>Live closed captioning is organised.</li> <li>Material is available in alternate formats depending on participants' requirements (e.g., Braille, large print, easy to read, audio).</li> </ul>                               |      |                |
| <ul> <li>Other requests are accommodated as far as possible.</li> </ul>                                                                                                    |      |                |
| Keep in mind: Don't assume any support requirement as different persons have different preferences. Double-check with the persons before making a decision.                                                                                                    |      |                |
| Organising accessibility features like Sign Language interpretation can take time. Also, Sign Language as well as all other language interpretations have to alternate after a certain time. Prepare yourself by gathering relevant contacts early. It is also an option to ask the person if they can recommend a Sign Language interpreter. |      |                |
| Information on inclusive presentations and disability-sensitive language and interaction are shared with presenters.                                                                                                    |      |                |
| Log-in information, date, time and agenda of the event is clear<br>and easy to access for the participants. Re-sending the information<br>on the day of the event can be helpful.                                                                                                    |      |                |
| 5. During the event                                                                                                    |      |                |
| Ground rules of the event are established at the beginning, e.g., switching off the microphone when not speaking to avoid background noise.                                                                                                    |      |                |
| Important features/buttons like the chat function or the available language interpretation are explained.                                                                                                    |      |                |

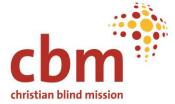

| Item                                                                                                    | Done | Not<br>applicable |
|----------------------------------------------------------------------------------------------------|------|-------------------|
| Important features/buttons like the chat function or the available language interpretation are explained.           |      |                   |
| Sign Language interpretation and live closed captioning are visible in every presenting mode.                       |      |                   |
| Presenters speak slowly to make interpretation and closed captioning easier.                                        |      |                   |
| All visual content is described.                                                                                    |      |                   |
| There is an option to provide feedback in non-verbal ways such as in chat or before or after the meeting.           |      |                   |
| 6. After the event                                                                                                  |      |                   |
| Presentation and further material are shared.                                                                       |      |                   |
| A follow-up process is in place to let participants know what is happening with their input.                        |      |                   |
| A feedback form is shared in an accessible format such as in MS Word, or an accessible online feedback form is used |      |                   |
| The feedback form includes questions on accessibility, so you can improve for the next event.                       |      |                   |

## Helpful resources

- CBM Digital Accessibility Toolkit
- EDF Toolkit Accessible meetings

© CBM Christian Blind Mission 2022 Inclusive Participation Toolbox